## FREE eBook

# LEARNING xampp

Free unaffiliated eBook created from **Stack Overflow contributors.** 

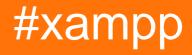

### **Table of Contents**

| About                                 | . 1 |
|---------------------------------------|-----|
| Chapter 1: Getting started with xampp | 2   |
| Remarks                               | .2  |
| Examples                              | .2  |
|                                       | 2   |
| Credits                               | 3   |

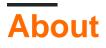

You can share this PDF with anyone you feel could benefit from it, downloaded the latest version from: xampp

It is an unofficial and free xampp ebook created for educational purposes. All the content is extracted from Stack Overflow Documentation, which is written by many hardworking individuals at Stack Overflow. It is neither affiliated with Stack Overflow nor official xampp.

The content is released under Creative Commons BY-SA, and the list of contributors to each chapter are provided in the credits section at the end of this book. Images may be copyright of their respective owners unless otherwise specified. All trademarks and registered trademarks are the property of their respective company owners.

Use the content presented in this book at your own risk; it is not guaranteed to be correct nor accurate, please send your feedback and corrections to info@zzzprojects.com

## Chapter 1: Getting started with xampp

#### Remarks

XAMPP is a free and open source cross-platform web server solution stack package developed by Apache Friends, consisting mainly of the Apache HTTP Server, MariaDB database, and interpreters for scripts written in the PHP and Perl programming languages. XAMPP stands for Cross-Platform (X), Apache (A), MariaDB (M), PHP (P) and Perl (P). It is a simple, lightweight Apache distribution that makes it extremely easy for developers to create a local web server for testing and deployment purposes.

#### Examples

Installation

XAMPP is available on Windows, Linux and OSX. You can find installers here. The link also contains available add-ons.

Read Getting started with xampp online: https://riptutorial.com/xampp/topic/5311/getting-startedwith-xampp

## Credits

| S.<br>No | Chapters                      | Contributors     |
|----------|-------------------------------|------------------|
| 1        | Getting started with<br>xampp | Community, James |